**VisualGPS Product Key Full Скачать бесплатно [Mac/Win] (Updated 2022)**

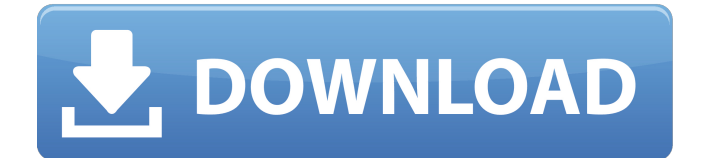

## **VisualGPS Crack + For PC [March-2022]**

VisualGPS поможет вам отслеживать положение всех спутников, анализировать отображение графика азимута и высоты для каждого идентифицированного спутника, отслеживать параметры HDOP и VDOP, отслеживать сигнал спутника, а также следить за широтой, долготой, высотой и предложениями NMEA, а также они получены. Он работает с любым модулем GPS, который может выводить предложения NMEA 0183, например, с модулями на основе GPS Arduino. Он поддерживает несколько путей подключения к GPS-приемнику, подключение через порт RS-232, а также возможность чтения и подключения через текстовые файлы NMEA. Ключевые особенности VisualGPS: ✓ Он объединяет несколько плавающих панелей внутри своего главного окна

для сбора данных о качестве сигнала, навигационных параметрах (широте, долготе и высоте), а также деталях азимута и высоты. У Вы можете перетаскивать плавающие панели в нужное место в рабочей среде и даже закрывать некоторые из них, если макет выглядит слишком переполненным. У Включает поддержку нескольких путей подключения к GPS-приемнику, подключение через порт RS-232, а также возможность чтения и подключения через текстовые файлы NMEA. ✓ Строка состояния, расположенная в нижней части главного окна, показывает информацию о состоянии записи данных NMEA, индикатор качества GPS (например, «Исправление недоступно», «Дифференциальный GPS», «Режим имитации»), состояние исправления (2D, 3D или недоступно), состояние подключения и количество

отслеживаемых спутников. ✓ Мониторинг информации с GPSприемника в режиме реального времени (вы можете остановить текущий процесс и стереть данные из текущего окна). ✓ Отображает отношение сигналшум (SNR C/No), которое указывается в виде числа от 0 до 99 дБ. ∕ Вы можете получить информацию об угле вертикальной маски физического GPS, используя синюю линию, проверить данные о местоположении от приемника GPS и отслеживать информацию от приемника GPS в режиме реального времени (вы можете остановить текущий процесс и удалить данные из текущего окно). У Вы можете сохранить сгенерированную информацию в формате файла MSK или распечатать ее. ✓ VisualGPS использует сообщение GPGSV NMEA для извлечения

которое указывается в виде числа от 0

отношения сигнал-шум (SNR C/No),

## до 99 дБ, и интегрирует окно обзора, которое фиксирует широту, долготу и высоту (графическое отображение данных).

**VisualGPS Crack**

© 2018, VisualGPS — это бесплатное программное обеспечение, простой в использовании детектор NMEA 0183 для мониторинга в режиме реального времени предложений NMEA 0183 и индикаторов HDOP и VDOP. Он отображает качество сигнала от приемника на основе полученных предложений. V8 GPS - Отслеживание местоположения Цена: \$199.00 Описание V8 GPS - Отслеживание местоположения V8 GPS - Track Location — это приложение GPS Tracker для устройств iOS. Он может постоянно отслеживать местоположение, показывает текущее местоположение

на карте и также регистрирует положение вместе с местоположением. Он также может просматривать информацию о спутнике / спутнике, широту, долготу, высоту и время. Отслеживать местоположение с помощью V8 GPS - Track Location очень легко, потому что у него простой интерфейс, и вам не нужно подключать какие-либо другие устройства, а приложение также простое. Он поставляется со многими важными функциями, необходимыми для отслеживания местоположения, включая GPS в автономном режиме, сведения о спутниках, широту, долготу, высоту и многое другое. Все, что вам нужно, чтобы получить это приложение, это всего лишь одно устройство с GPSприемником. • GPS Offline, для отслеживания местоположения GPS без необходимости доступа к сети. • Детали спутников, чтобы ваш спутниковый

ресивер предоставлял информацию о самых сильных спутниках. • Постоянное отслеживание местоположения, нет необходимости в подключении для передачи данных для отслеживания местоположения. • Синхронизация с местоположение на рабочем столе автоматически, когда вы сохраняете местоположение в виде геотегов. • Вносите изменения в историю местоположений, последние, дела, последние изменения. • Отслеживайте свое местоположение на карте, выбирайте между спутником и без спутника. • Просмотр сведений о спутнике, включая историю отслеживания, показывающую ваше недавнее местоположение. • Просмотр журналов, в которых отображаются последние 500 отслеживаемых местоположений, показывающие ваши последние 50 местоположений. • Используйте возможности приложения с

помощью геотегов, добавляйте несколько местоположений к одному геотегу, что удобно и просто. • Отслеживайте местоположение вашего автомобиля, повышайте безопасность водителя. • Просматривайте сведения о спутниках, показывая такую информацию, как состояние спутников, используемые спутники и т. д. • Просматривайте сведения о спутниках, включая историю отслеживания, показывая ваше недавнее местоположение. • Просматривайте журналы, в которых отображаются последние 500 отслеженных местоположений, показывая последние 50 местоположений. • Используйте возможности приложения с помощью геотегов, добавляйте несколько местоположений к одному геотегу, что удобно и просто. Визуальный GPS Pro VisualGPS - Pro - это простое в использовании и профессиональное

программное обеспечение, которое поможет вам отслеживать ваше местоположение, контролировать 1709e42c4c

## **VisualGPS Crack+**

VisualGPS - это легкое программное приложение, цель которого - помочь вам просмотреть все спутники, проанализировать отображение графика азимута и высоты для каждого идентифицированного спутника, контролировать параметры HDOP и VDOP, отслеживать сигнал спутника, а также следить за широтой, долготой, высотой , и предложения NMEA по мере их поступления. Поддерживаемые соединения Инструмент может графически отображать определенные предложения NMEA 0183 (GPGGA, GPGSA и GPGSV) и выявлять эффекты выборочной доступности (SA) путем мониторинга выходных данных приемника GPS. Он включает в себя поддержку нескольких путей подключения к GPS-приемнику, подключение через порт RS-232, а

также возможность чтения и подключения через текстовые файлы NMEA. Пользовательский интерфейс Инструмент объединяет несколько плавающих панелей внутри своего главного окна для сбора данных о качестве сигнала, навигационных параметрах (широте, долготе и высоте), а также деталях азимута и высоты. Вы можете перетаскивать плавающие панели в нужное место в рабочей среде и даже закрывать некоторые из них, если макет выглядит слишком переполненным. Строка состояния, расположенная в нижней части главного окна, показывает информацию о состоянии записи данных NMEA, индикатор качества GPS (например, «Исправление недоступно», «Дифференциальный GPS», «Режим имитации»), состояние исправления (2D, 3D или недоступен), состояние соединения и количество

# отслеживаемых спутников. Мониторинг информации и параметры сохранения На панели Азимут и высота

отображаются сведения о положении спутника и физическом угле маски антенны. Цвета используются для обозначения того, что спутник используется и отслеживается, а серый цвет отображается, когда спутник не отслеживается. Более того, вы можете получить информацию об угле вертикальной маски физического GPS, используя синюю линию, проверить данные о местоположении от приемника GPS и отслеживать информацию от приемника GPS в режиме реального времени (вы можете остановить текущий процесс и удалить данные из текущее окно). VisualGPS использует сообщение GPGSV NMEA для извлечения отношения сигнал-шум (SNR C/No), которое указывается как число от 0 до 99 дБ, и интегрирует окно обзора,

которое фиксирует широту, долготу и высоту (графическое отображение данных). Кроме того, вы можете сохранить сгенерированную информацию в формате файла MSK или распечатать ее. Нижняя линия В заключение, VisualGPS поставляется с удобным пакетом функций.

**What's New In?**

Программное приложение VisualGPS позволяет просматривать все спутники во всех положениях. Проанализируйте отображение графика азимута и возвышения для каждого идентифицированного спутника. Контролируйте параметры HDOP и VDOP, отслеживайте спутниковый сигнал, а также следите за широтой, долготой, высотой и предложениями NMEA по мере их получения. Основные характеристики: Просмотр всех

спутников во всех позициях. Проанализируйте отображение графика азимута и возвышения для каждого идентифицированного спутника. Контролируйте параметры HDOP и VDOP, отслеживайте спутниковый сигнал, а также следите за широтой, долготой, высотой и предложениями NMEA по мере их получения. Извлечение информации из записи данных NMEA (GPGGA, GPGSA и GPGSV). Распечатайте информацию и сохраните в формате файла MSK. Новая версия VisualGPS: VisualGPS 2.2.1 для Windows 10 x64. VisualGPS 2.0.1 для Windows 7 x64. VisualGPS 2.0 для Windows XP x64. В VisualGPS добавлены следующие новые функции: • VisualGPS 2.2.1 включает следующие изменения: • После установки VisualGPS программа запустится и будет работать как обычно. • Вы сможете просмотреть все предложения NMEA, доступные от GPS-

приемника, такие как GPGGA, GPGSA и GPGSV, а также исторический статус каждого сообщения, полученного от GPSприемника. Вы сможете отслеживать видимые спутники на карте и анализировать информацию. • Инструмент импорта данных позволит вам импортировать запись данных NMEA для одного спутника, чтобы сохранить ее в виде файла MSK. • Это позволит вам установить интервал печати данных • Данные будут отображаться в фиксированном формате графика • Вы сможете экспортировать график обратно в текстовый формат • Текстовый экспорт графика может быть сохранен в формате файла MSK. • Вы сможете сравнить информацию записи данных NMEA с сохраненными данными • Вы можете экспортировать информацию GPS в файл формата CSV. • Вы сможете сохранить график в файл

PDF • Вы сможете отслеживать прием

сигнала GPS и отображать последние данные HDOP/VDOP. • Вы сможете отслеживать сигналы GPS В VisualGPS 1.0 добавлены следующие новые функции:

**System Requirements:**

Запускать на: Виндовс 7 64 бит Mac OS X 10.6 64 бит Виндовс 8 64 бит Виндовс 8.1 64 бит Mac OS X 10.7 64-разрядная версия PCSX2 v0.9.5 (BEST) For Mac 0.9.4 Рекомендуется (из бета-версии) Функции: GFX: – Единый API GFX – Система NTSC и PAL GFX - Изменяемое разрешение GFX – 1394 HDMI (720p/

Related links: